### **Transparent DIFC: Harnessing Innate Application Event Logging for Fine-Grained Decentralized Information Flow Control**

1

7th IEEE European Symposium on Security and Privacy June 9, 2022

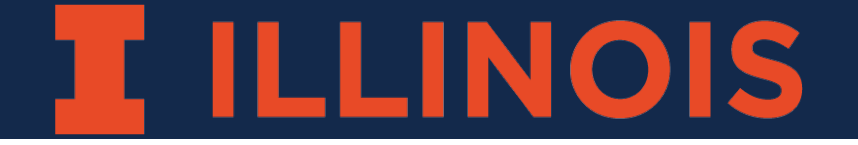

Jason Liu, Anant Kandikuppa, Adam Bates

2

"We have recently notified all affected users of a security breach in Freepik Company, affecting Freepik and Flaticon. The security breach was due to a **SQL injection** in Flaticon that allowed an attacker to get some user's information from our database." [1]

### **Data of 8.3M users was stolen by one attacker!**

### [1] FreePik, Aug. 2020. <https://www.freepikcompany.com/newsroom/statement-on-security-incident-at-freepik-company/>

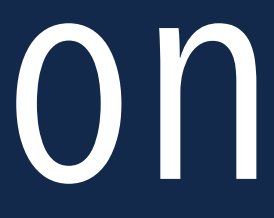

[Flaticon icons created by Freepik - Flaticon](https://www.flaticon.com/free-icons/flaticon)

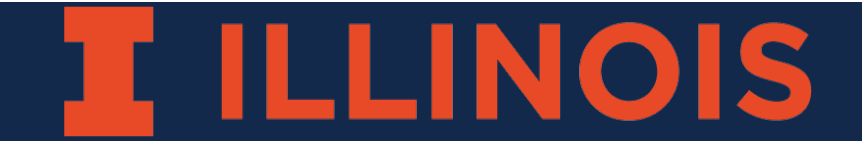

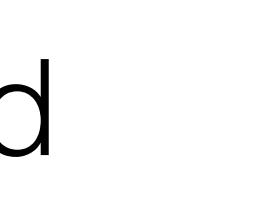

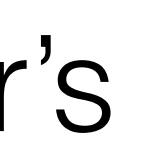

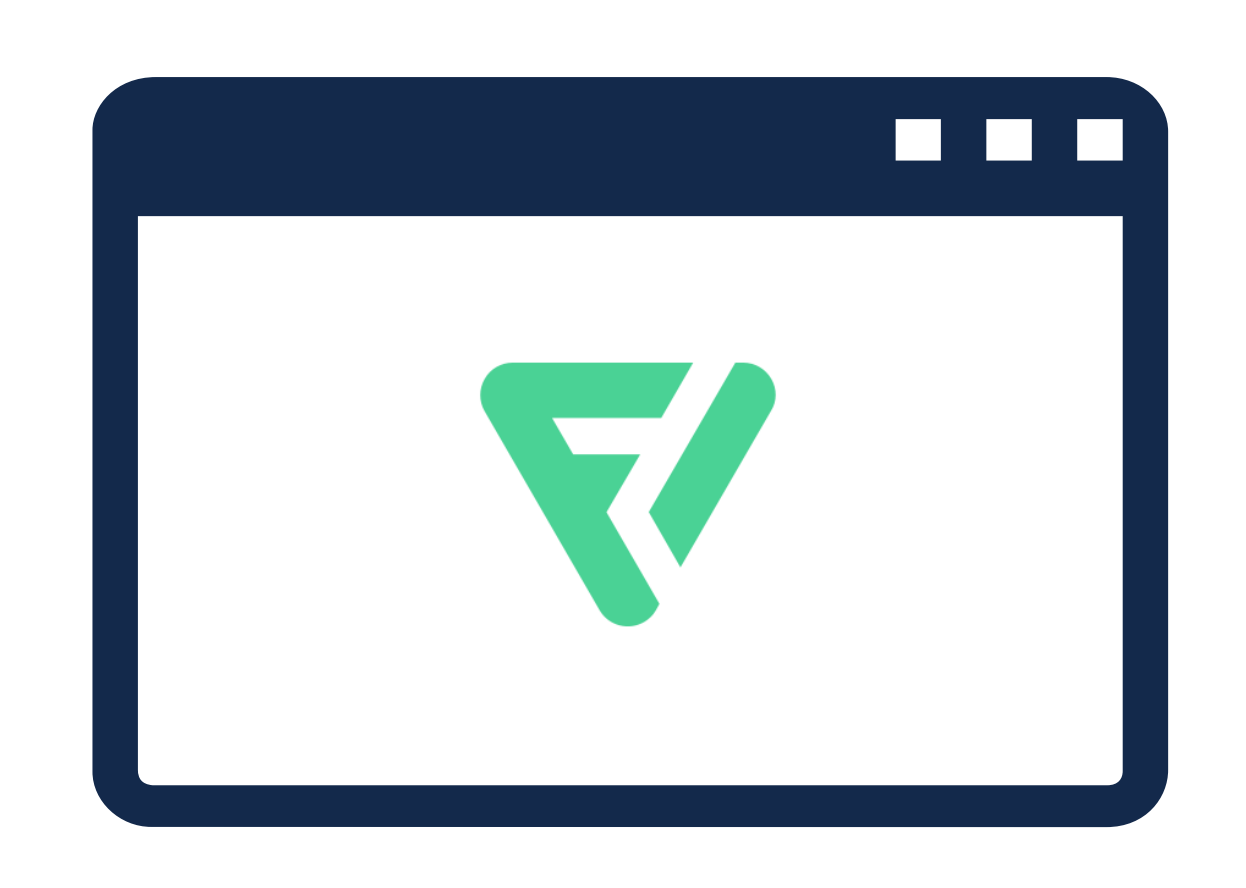

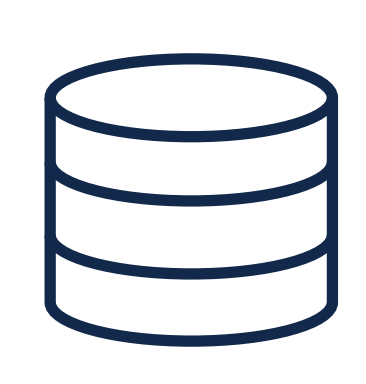

2

"We have recently notified all affected users of a security breach in Freepik Company, affecting Freepik and Flaticon. The security breach was due to a **SQL injection** in Flaticon that allowed an attacker to get some user's information from our database." [1]

### **Data of 8.3M users was stolen by one attacker!**

[1] FreePik, Aug. 2020. <https://www.freepikcompany.com/newsroom/statement-on-security-incident-at-freepik-company/> [Flaticon icons created by Freepik - Flaticon](https://www.flaticon.com/free-icons/flaticon)

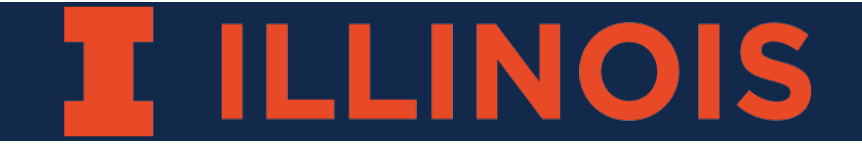

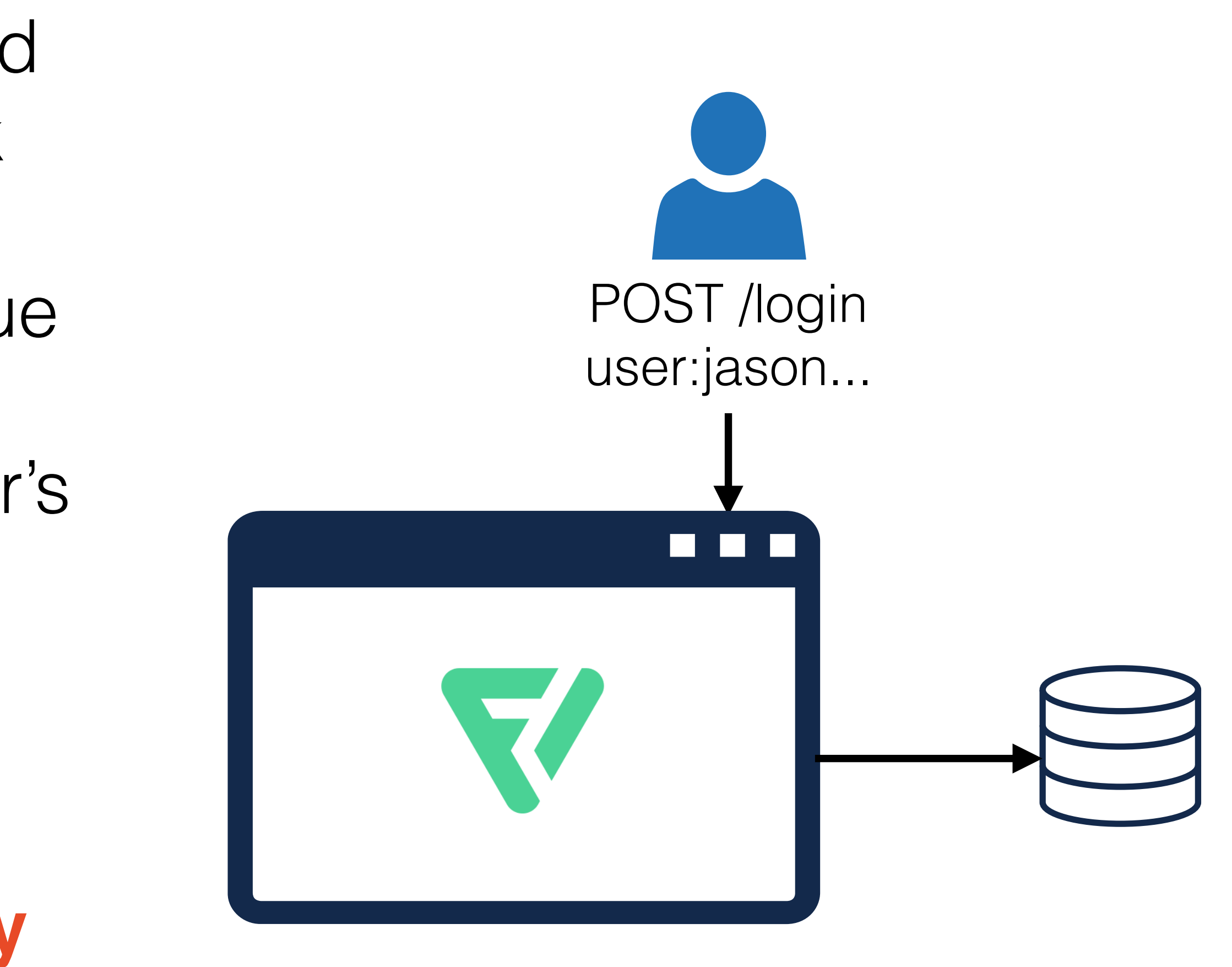

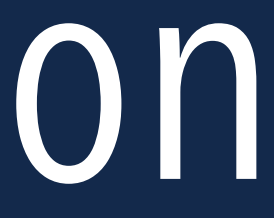

2

"We have recently notified all affected users of a security breach in Freepik Company, affecting Freepik and Flaticon. The security breach was due to a **SQL injection** in Flaticon that allowed an attacker to get some user's information from our database." [1]

### **Data of 8.3M users was stolen by one attacker!**

[1] FreePik, Aug. 2020. <https://www.freepikcompany.com/newsroom/statement-on-security-incident-at-freepik-company/> [Flaticon icons created by Freepik - Flaticon](https://www.flaticon.com/free-icons/flaticon)

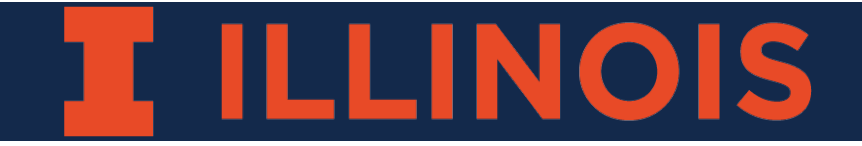

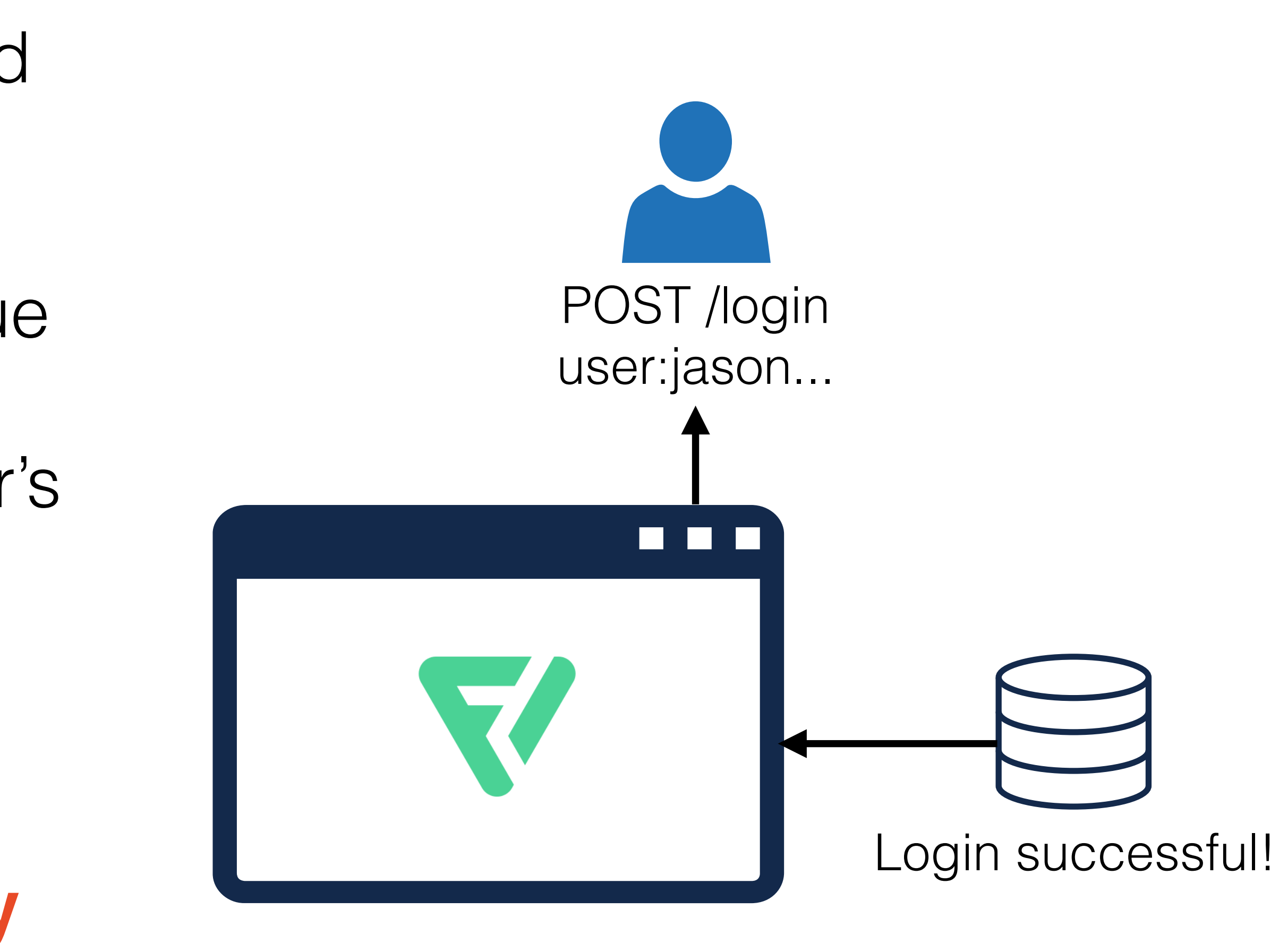

![](_page_3_Picture_6.jpeg)

2

"We have recently notified all affected users of a security breach in Freepik Company, affecting Freepik and Flaticon. The security breach was due to a **SQL injection** in Flaticon that allowed an attacker to get some user's information from our database." [1]

### **Data of 8.3M users was stolen by one attacker!**

[1] FreePik, Aug. 2020. <https://www.freepikcompany.com/newsroom/statement-on-security-incident-at-freepik-company/> [Flaticon icons created by Freepik - Flaticon](https://www.flaticon.com/free-icons/flaticon)

![](_page_4_Picture_4.jpeg)

![](_page_4_Figure_5.jpeg)

![](_page_4_Picture_6.jpeg)

![](_page_5_Picture_13.jpeg)

"We have recently notified all affected users of a security breach in Freepik Company, affecting Freepik and Flaticon. The security breach was due to a **SQL injection** in Flaticon that allowed an attacker to get some user's information from our database." [1]

### **Data of 8.3M users was stolen by one attacker!**

[1] FreePik, Aug. 2020. <https://www.freepikcompany.com/newsroom/statement-on-security-incident-at-freepik-company/> [Flaticon icons created by Freepik - Flaticon](https://www.flaticon.com/free-icons/flaticon)

![](_page_5_Picture_4.jpeg)

![](_page_5_Figure_5.jpeg)

![](_page_5_Picture_6.jpeg)

...

3

# flaticon\_t 66 G G

- Data confidentiality from MAC
	- e.g., SELinux, AWS IAM
- allow flaticon\_t flaticon\_db\_t:db\_table  $*$ ;
- Traditional MAC cannot distinguish application-level users or data!

![](_page_6_Picture_5.jpeg)

![](_page_6_Picture_6.jpeg)

### flaticon\_db\_t

![](_page_6_Picture_10.jpeg)

![](_page_6_Picture_11.jpeg)

3

- Data confidentiality from MAC
	- e.g., SELinux, AWS IAM
- allow flaticon\_t flaticon\_db\_t:db\_table  $*$ ;
- Traditional MAC cannot distinguish application-level users or data!

![](_page_7_Picture_5.jpeg)

![](_page_7_Figure_6.jpeg)

![](_page_7_Picture_7.jpeg)

![](_page_8_Picture_12.jpeg)

- Data confidentiality from MAC
	- e.g., SELinux, AWS IAM
- allow flaticon\_t flaticon\_db\_t:db\_table  $*$ ;
- Traditional MAC cannot distinguish application-level users or data!

![](_page_8_Picture_5.jpeg)

![](_page_8_Figure_6.jpeg)

...

![](_page_8_Picture_8.jpeg)

![](_page_9_Picture_15.jpeg)

- Data confidentiality from MAC
	- e.g., SELinux, AWS IAM
- allow flaticon\_t flaticon\_db\_t:db\_table  $*$ ;
- Traditional MAC cannot distinguish application-level users or data!

![](_page_9_Picture_7.jpeg)

user=jason pass=... user=anant pass=... user=adam pass=...

...

![](_page_9_Picture_11.jpeg)

flaticon\_db\_t

![](_page_9_Picture_9.jpeg)

### **Actually, this problem was already solved in 1997...**

![](_page_9_Picture_6.jpeg)

![](_page_10_Picture_10.jpeg)

- Decentralized Information Flow Control (DIFC): applications can define flow control rules
	- Finer-grained labeling of applicationlevel users and data

![](_page_10_Picture_3.jpeg)

![](_page_10_Picture_5.jpeg)

![](_page_10_Figure_6.jpeg)

![](_page_10_Picture_7.jpeg)

![](_page_11_Picture_8.jpeg)

- Decentralized Information Flow Control (DIFC): applications can define flow control rules
	- Finer-grained labeling of applicationlevel users and data

![](_page_11_Picture_3.jpeg)

![](_page_11_Figure_4.jpeg)

![](_page_11_Picture_5.jpeg)

![](_page_12_Picture_8.jpeg)

- Decentralized Information Flow Control (DIFC): applications can define flow control rules
	- Finer-grained labeling of applicationlevel users and data

![](_page_12_Picture_3.jpeg)

![](_page_12_Figure_4.jpeg)

![](_page_12_Picture_5.jpeg)

![](_page_13_Picture_8.jpeg)

- Decentralized Information Flow Control (DIFC): applications can define flow control rules
	- Finer-grained labeling of applicationlevel users and data

![](_page_13_Picture_3.jpeg)

![](_page_13_Picture_4.jpeg)

![](_page_13_Picture_5.jpeg)

4

- Decentralized Information Flow Control (DIFC): applications can define flow control rules
	- Finer-grained labeling of applicationlevel users and data

![](_page_14_Picture_3.jpeg)

![](_page_14_Figure_4.jpeg)

![](_page_14_Picture_5.jpeg)

...

4

- Decentralized Information Flow Control (DIFC): applications can define flow control rules
	- Finer-grained labeling of applicationlevel users and data

user=jason pass=... user=anant pass=... user=adam pass=...

![](_page_15_Figure_5.jpeg)

...

![](_page_15_Picture_8.jpeg)

### **Why does DIFC remain unused despite its advantages?**

![](_page_15_Picture_4.jpeg)

![](_page_16_Picture_9.jpeg)

- Modify code to:
	- Label threads and data
	- Specify allowable flows
	- Declassify data safely

![](_page_16_Picture_5.jpeg)

![](_page_16_Picture_6.jpeg)

![](_page_16_Figure_7.jpeg)

![](_page_16_Picture_8.jpeg)

![](_page_17_Picture_8.jpeg)

- Modify code to:
	- Label threads and data
	- Specify allowable flows
	- Declassify data safely

![](_page_17_Picture_5.jpeg)

![](_page_17_Picture_6.jpeg)

![](_page_17_Picture_7.jpeg)

![](_page_18_Picture_8.jpeg)

- Modify code to:
	- Label threads and data
	- Specify allowable flows
	- Declassify data safely

![](_page_18_Picture_5.jpeg)

![](_page_18_Picture_6.jpeg)

![](_page_18_Figure_7.jpeg)

![](_page_19_Picture_9.jpeg)

- Modify code to:
	- Label threads and data
	- Specify allowable flows
	- Declassify data safely

![](_page_19_Figure_7.jpeg)

![](_page_19_Figure_8.jpeg)

### **Such code changes are too costly to justify widespread deployment**

![](_page_19_Picture_6.jpeg)

# **Can we enforce DIFC policies transparently?**

![](_page_20_Picture_1.jpeg)

- Best practices dictate logging key events
- Logs contain application-level information
	- Including threading!
- Applications convey this to the reference monitor via write syscalls

![](_page_21_Picture_5.jpeg)

![](_page_21_Figure_6.jpeg)

![](_page_21_Picture_7.jpeg)

![](_page_22_Figure_6.jpeg)

![](_page_22_Picture_7.jpeg)

- Best practices dictate logging key events
- Logs contain application-level information
	- Including threading!
- Applications convey this to the reference monitor via write syscalls Log

![](_page_22_Picture_5.jpeg)

- Best practices dictate logging key events
- Logs contain application-level information
	- Including threading!
- Applications convey this to the reference monitor via write syscalls Log

![](_page_23_Picture_5.jpeg)

7

![](_page_23_Figure_6.jpeg)

![](_page_23_Picture_7.jpeg)

- Best practices dictate logging key events
- Logs contain application-level information
	- Including threading!
- Applications convey this to the reference monitor via write syscalls Log

![](_page_24_Picture_5.jpeg)

7

![](_page_24_Figure_6.jpeg)

![](_page_24_Picture_7.jpeg)

![](_page_25_Figure_6.jpeg)

![](_page_25_Picture_7.jpeg)

- Best practices dictate logging key events
- Logs contain application-level information
	- Including threading!
- Applications convey this to the reference monitor via write syscalls 
Log

![](_page_25_Picture_5.jpeg)

- Best practices dictate logging key events
- Logs contain application-level information
	- Including threading!
- Applications convey this to the reference monitor via write syscalls

![](_page_26_Picture_5.jpeg)

![](_page_26_Figure_6.jpeg)

![](_page_26_Picture_7.jpeg)

# From Devs to SysAdmins

![](_page_27_Picture_6.jpeg)

- Only need to create policies for programs when required
- Can specialize policies to exact needs & deployments
- Easy to write policies spanning multiple programs

![](_page_27_Picture_1.jpeg)

![](_page_27_Picture_2.jpeg)

![](_page_28_Picture_8.jpeg)

### Userspace

![](_page_28_Figure_5.jpeg)

![](_page_28_Picture_6.jpeg)

![](_page_28_Picture_1.jpeg)

![](_page_28_Picture_2.jpeg)

![](_page_28_Picture_3.jpeg)

![](_page_29_Picture_8.jpeg)

### Userspace

![](_page_29_Picture_1.jpeg)

![](_page_29_Figure_5.jpeg)

![](_page_29_Picture_6.jpeg)

![](_page_29_Picture_3.jpeg)

![](_page_30_Picture_7.jpeg)

![](_page_30_Picture_2.jpeg)

![](_page_30_Picture_1.jpeg)

![](_page_30_Picture_4.jpeg)

![](_page_31_Picture_7.jpeg)

![](_page_31_Picture_2.jpeg)

![](_page_31_Picture_1.jpeg)

![](_page_31_Picture_4.jpeg)

![](_page_32_Picture_7.jpeg)

![](_page_32_Picture_2.jpeg)

![](_page_32_Picture_1.jpeg)

![](_page_32_Picture_4.jpeg)

![](_page_33_Picture_7.jpeg)

![](_page_33_Picture_2.jpeg)

![](_page_33_Picture_1.jpeg)

![](_page_33_Picture_4.jpeg)

![](_page_34_Picture_6.jpeg)

![](_page_34_Picture_8.jpeg)

### Userspace Kernelspace

![](_page_34_Picture_2.jpeg)

![](_page_34_Picture_1.jpeg)

![](_page_34_Picture_4.jpeg)

![](_page_35_Picture_8.jpeg)

![](_page_35_Picture_2.jpeg)

![](_page_35_Picture_1.jpeg)

![](_page_35_Picture_5.jpeg)

![](_page_35_Picture_3.jpeg)

![](_page_36_Picture_8.jpeg)

![](_page_36_Figure_6.jpeg)

![](_page_36_Picture_1.jpeg)

![](_page_36_Picture_4.jpeg)

![](_page_36_Picture_2.jpeg)

![](_page_37_Picture_8.jpeg)

![](_page_37_Picture_2.jpeg)

![](_page_37_Picture_3.jpeg)

![](_page_37_Picture_1.jpeg)

![](_page_37_Picture_4.jpeg)

![](_page_37_Picture_5.jpeg)

![](_page_38_Picture_8.jpeg)

![](_page_38_Picture_2.jpeg)

![](_page_38_Picture_3.jpeg)

![](_page_38_Picture_1.jpeg)

![](_page_38_Picture_4.jpeg)

![](_page_38_Picture_5.jpeg)

![](_page_39_Picture_7.jpeg)

![](_page_39_Picture_2.jpeg)

![](_page_39_Picture_1.jpeg)

![](_page_39_Picture_3.jpeg)

![](_page_39_Picture_4.jpeg)

**. . .**  $\frac{1}{1}$   $\leq$  p1 $\frac{1}{1}$   $\leq$  p2 $\frac{1}{1}$ 

![](_page_40_Picture_10.jpeg)

- Extract PID of current thread  $({} )$
- Extract user as tag  $(< . +>)$

### **ELLINOIS**

![](_page_40_Picture_0.jpeg)

match "<p[0-9]+>: <.+> logged in" { process <1> { settags tag(<2>); } }

![](_page_40_Picture_8.jpeg)

![](_page_40_Picture_9.jpeg)

![](_page_40_Picture_7.jpeg)

![](_page_41_Picture_9.jpeg)

- Extract PID of current thread  $({} )$
- Extract user as tag  $(< . +>)$

### **EILLINOIS**

![](_page_41_Picture_0.jpeg)

match "<p[0-9]+>: <.+> logged in" { process <1> { settags tag(<2>); } }

![](_page_41_Picture_7.jpeg)

![](_page_41_Picture_8.jpeg)

![](_page_41_Figure_6.jpeg)

**. . .**  $\{U\}$  $i$   $\leq$  p1 $i$ 

![](_page_42_Picture_9.jpeg)

![](_page_42_Picture_0.jpeg)

match "<p[0-9]+>: <.+> logged in" { process <1> { settags tag(<2>); } }

- Extract PID of current thread  $(\text{sp}[0-9]+>)$
- Extract user as tag (<.+>)

### **ELLINOIS**

![](_page_42_Figure_7.jpeg)

![](_page_42_Picture_8.jpeg)

**. . .**  $\{U\}$  $i \leq p1$ 

![](_page_43_Picture_9.jpeg)

- Extract PID of current thread  $(\text{sp}[0-9]+)$
- Extract user as tag  $(< . +>)$

### **EILLINOIS**

![](_page_43_Picture_0.jpeg)

match "<p[0-9]+>: <.+> logged in" { process <1> { settags tag(<2>); } }

![](_page_43_Picture_8.jpeg)

![](_page_43_Picture_7.jpeg)

# Declassification

![](_page_44_Picture_9.jpeg)

- Unlike existing systems, T-DIFC can only directly manipulate labeling state at **specific code locations** (logs)
- Allow specific implicit declassification using an **external policy rule**
	- Only declassify if label is small enough
	- Prevents smash-'n-grab attacks

![](_page_44_Picture_5.jpeg)

![](_page_44_Figure_6.jpeg)

![](_page_44_Picture_7.jpeg)

## Evaluation Takeaways

![](_page_45_Picture_7.jpeg)

![](_page_45_Picture_114.jpeg)

![](_page_45_Figure_5.jpeg)

\*Insufficient data partitioning

ProFTPD case study: ~154% overhead per log write Negligible data transfer overhead

### **TILLINOIS**

# Open Challenges

![](_page_46_Picture_7.jpeg)

- Difficulty in creating correct policies for a specific program
	- Translating high-level security policies to DIFC policies
	- Handling implementation details, e.g., fork before/after logging?
- Finer-grained partitioning for complex data structures (e.g., monolithic file-based or in-memory databases)
- Effectiveness on varying workloads

![](_page_46_Picture_6.jpeg)

# Conclusion

![](_page_47_Picture_8.jpeg)

- One factor limiting DIFC is lacking compatibility with existing software
- Application logs can be used to partition processes and generate tags
	- We can express DIFC policies from most existing applications' logs
- We create T-DIFC, an OS-level DIFC system leveraging logs to achieve transparent DIFC

![](_page_47_Picture_6.jpeg)

### **Thank you! jdliu2@illinois.edu**

## Finer-Than-Process Granularity

![](_page_48_Picture_7.jpeg)

- "Event process" abstraction from Asbestos [1]
- Can divide many servers into handlers for different user requests
	- Each handler is typically one iteration of an event-handling loop

[1] Efstathopoulos et al.. Labels and Events in the Asbestos Operating System. *SOSP '05.*

![](_page_48_Picture_5.jpeg)

![](_page_48_Figure_6.jpeg)

# ProFTPD Example

16

id 21;

![](_page_49_Picture_5.jpeg)

namespace unique; logfile "/var/log/proftpd/proftpd.log";

max\_process\_label 1;

### **ILLINOIS**

match ".\*proftpd\[<[0-9]+>\].\*: USER <[^:]+>: Login successful.\n" { process <1> { settags tag(<2>); } }

![](_page_49_Figure_7.jpeg)

![](_page_49_Figure_8.jpeg)